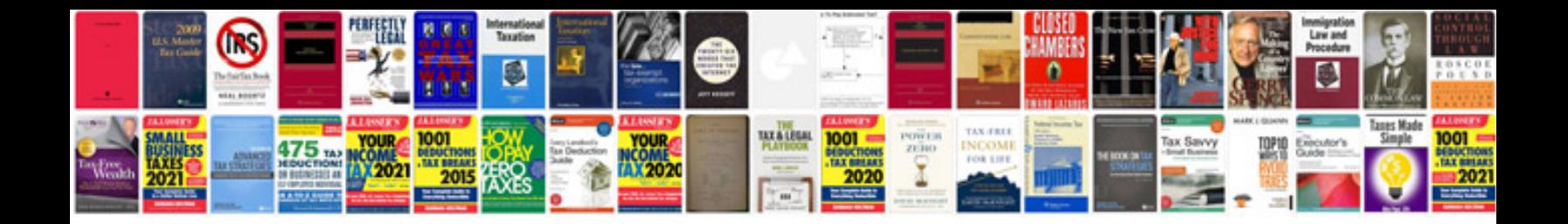

**Pay stub examples**

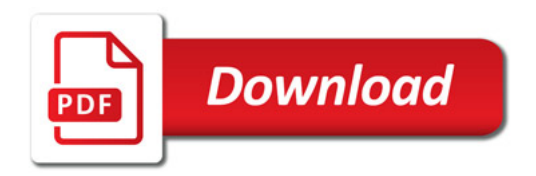

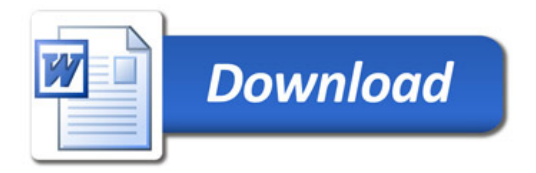